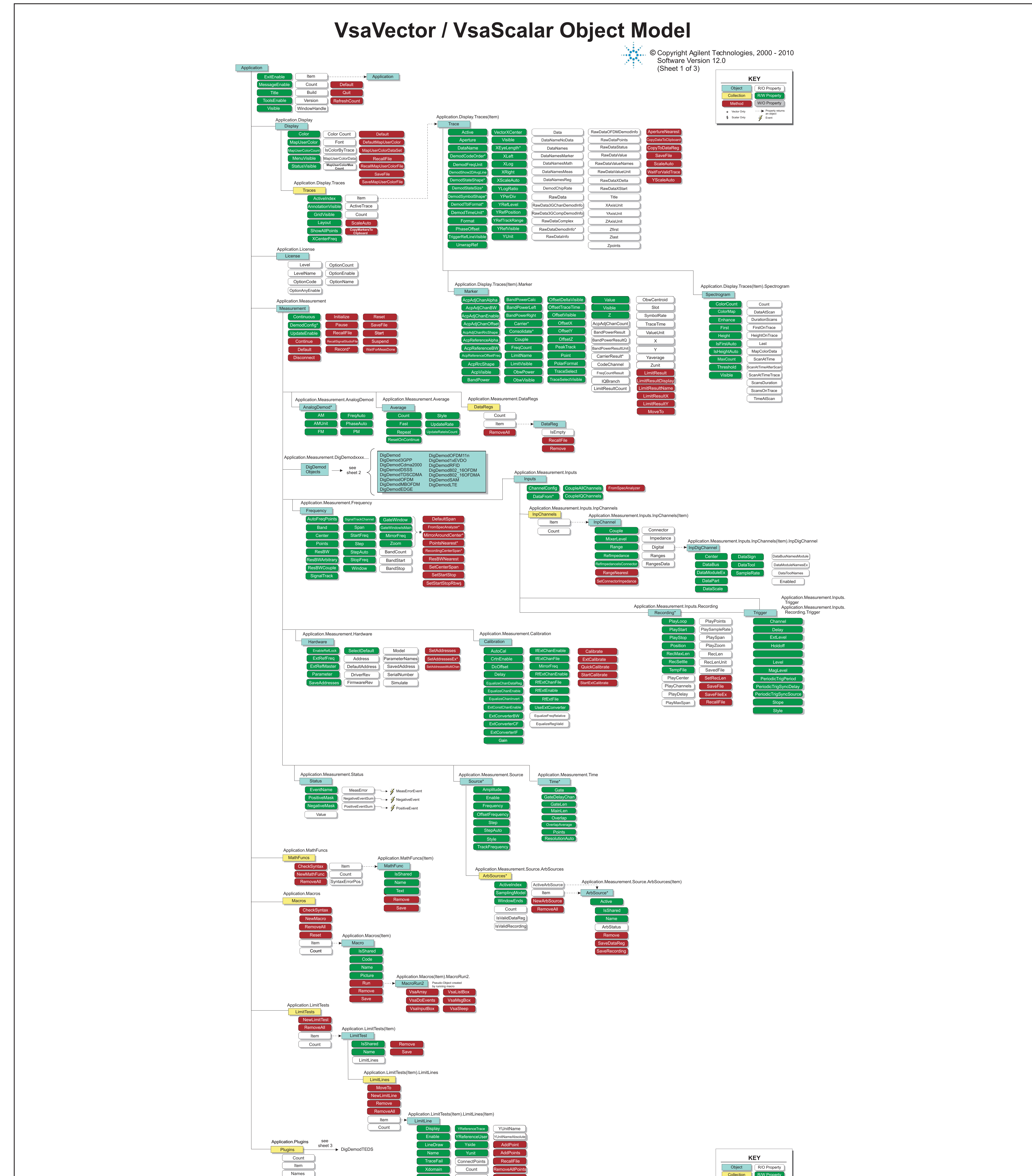

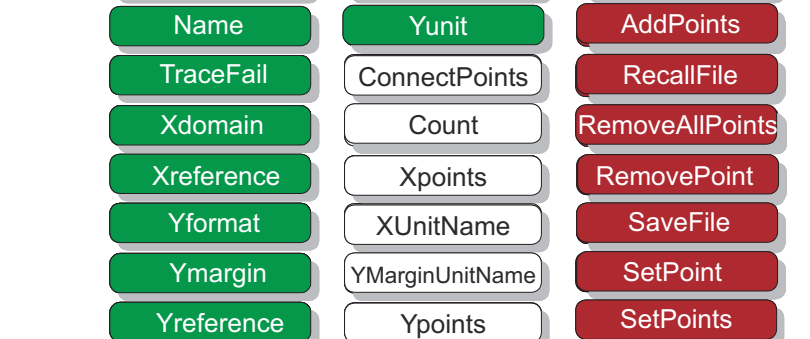

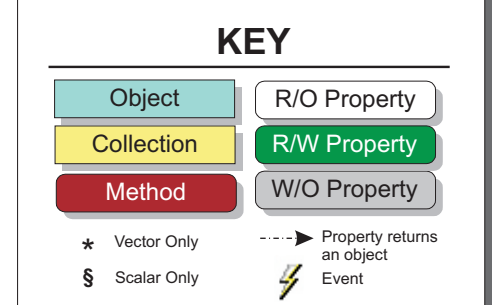

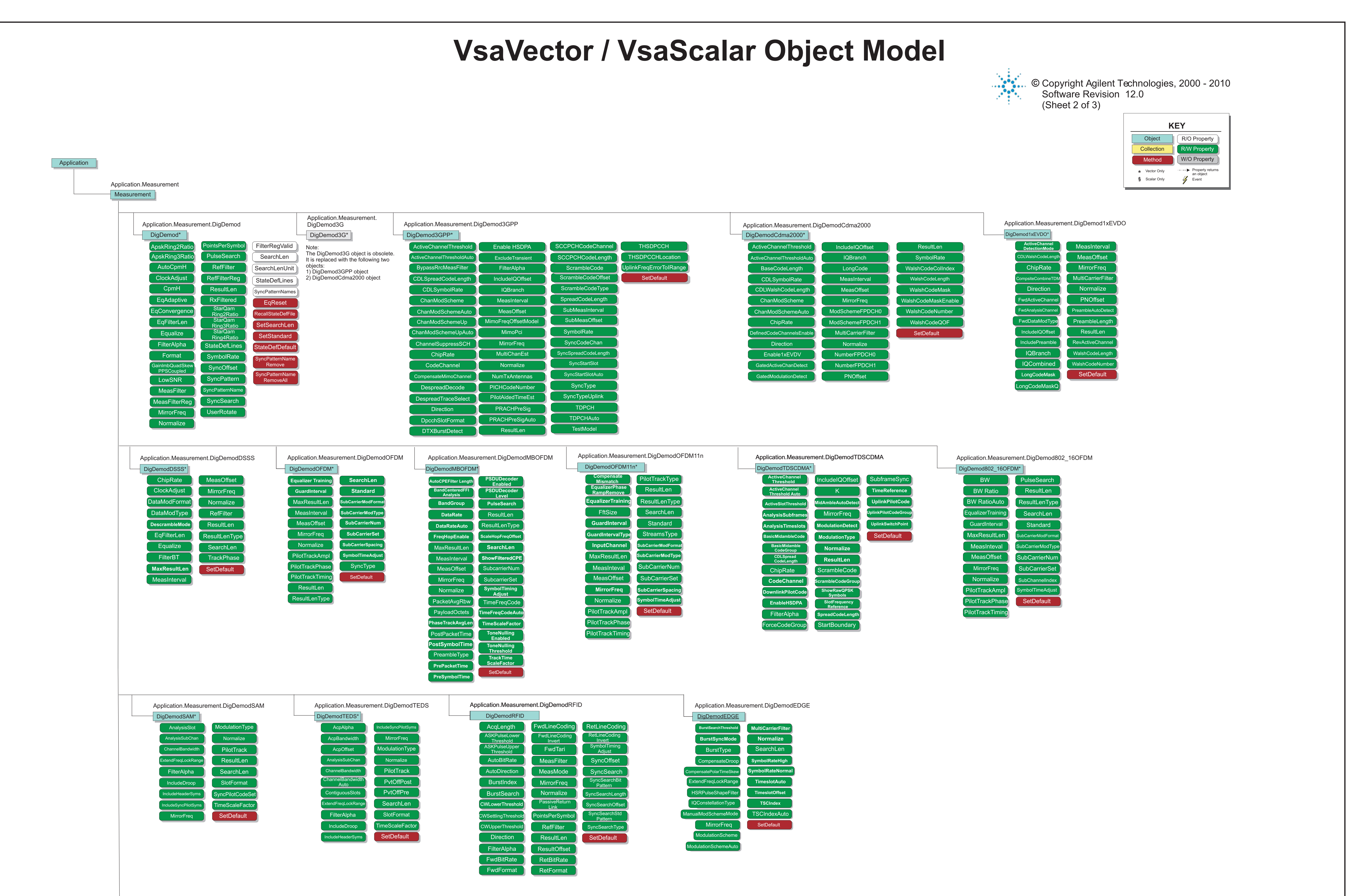

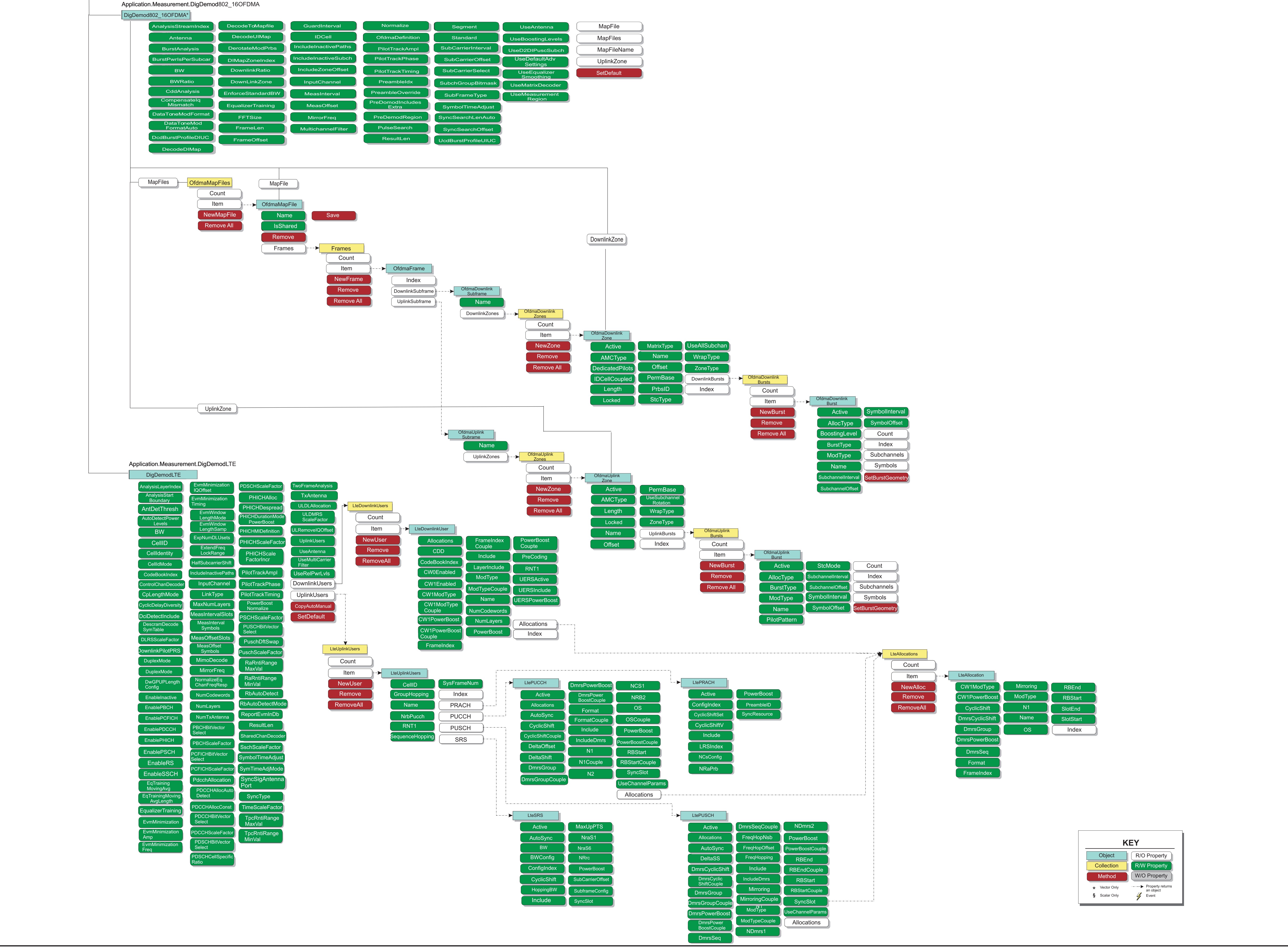

## **VsaVector / VsaScalar Object Model**

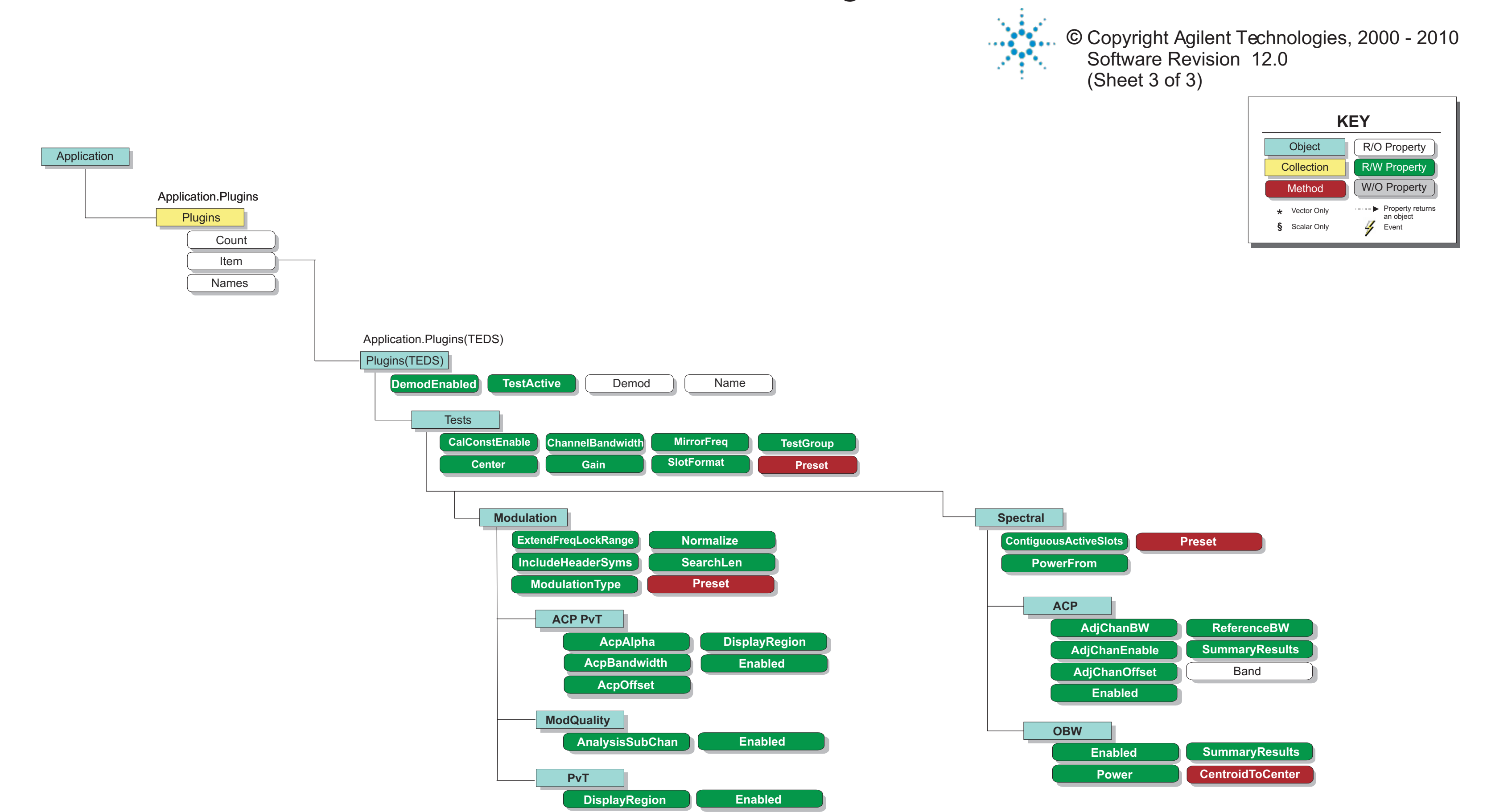